# **Explicit\Implicit time Integration in MPM\GIMP**

# **Abilash Nair and Samit Roy University of Alabama, Tuscaloosa**

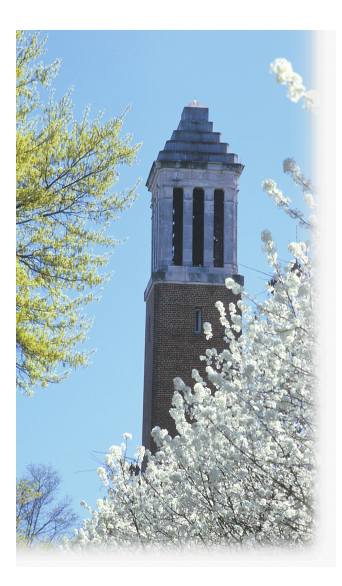

**Objectives** 

- Develop a Implicit algorithm for GIMP based on Implicit MPM\*
- Benchmark the algorithm using exact solution to a dynamic problem
- Extend the algorithm for large deformation problems

**\***J.E.Guilkey and J.A.Weiss. Implicit time Integration for the material point method: Quantitative and algorithmic comparisons with the finite element method. Int. J. Numer. Meth. Engng. 2003; 57: 1323-1338

# Implicit Algorithm for MPM: Review\*

• Extrapolate mass, velocities, accelerations (from time t) and external forces (at time  $t+\Delta t$ ) from material points to nodes (standard MPM). Initialize displacement of node for first iteration

 $\mathbf{u}_a^0(t+\Delta t)=\mathbf{0}$ 

• Newmark approximations for displacement, velocity and accelerations of nodes at time "t+Δt". For iteration k,

$$
\mathbf{u}_g^k(t + \Delta t) = \frac{\Delta t}{2} \left( \mathbf{v}_g^k(t + \Delta t) + \mathbf{v}_g(t) \right)
$$

$$
\mathbf{v}_g^k(t + \Delta t) = \mathbf{v}_g(t) + \frac{\Delta t}{2} \left( \mathbf{a}_g^k(t + \Delta t) + \mathbf{a}_g(t) \right)
$$

$$
\mathbf{a}_g^k(t + \Delta t) = \frac{4}{\Delta t^2} \mathbf{u}_g^k(t + \Delta t) - \frac{4}{\Delta t} \mathbf{v}_g(t) - \mathbf{a}_g(t)
$$

**\***J.E.Guilkey and J.A.Weiss. Implicit time Integration for the material point method: Quantitative and algorithmic comparisons with the finite element method. Int. J. Numer. Meth. Engng. 2003; 57: 1323-1338

# Implicit Algorithm Review: continued

• Assemble internal forces and element stiffness matrix. The material points will act as integration points within each cell

$$
\mathbf{F}_{\mathbf{int}g}^{k-1}(t+\Delta t) = \sum_{e} \int_{V_e} \mathbf{B}^T \boldsymbol{\sigma}_p dV_e \qquad \mathbf{K}_g^{k-1}(t+\Delta t) = \sum_{e} \int_{V_e} \mathbf{B}^T \mathbf{D}_p \mathbf{B} dV_e + \frac{4}{\Delta t^2} \mathbf{M}_g
$$

• Solve for Δ**u**<sub>q</sub> and update incremental displacement for timestep  $\begin{aligned} &\mathbf{K}_g^{k-1}(t+\Delta t)\Delta \mathbf{u}_g = \mathbf{F_{ext}}_g - \mathbf{F_{int}}^{k-1}(t+\Delta t) - \mathbf{M}_g \left( \frac{4}{\Delta t^2}\mathbf{u}_g^{k-1}(t+\Delta t) - \frac{4}{\Delta t}\mathbf{v}_g(t) - \mathbf{a}_g(t) \right) \end{aligned}$  $\mathbf{u}_a^k(t + \Delta t) = \mathbf{u}_a^{k-1}(t + \Delta t) + \Delta \mathbf{u}_a$ 

$$
d\epsilon_p = \frac{1}{2} \left( \nabla \mathbf{u}_g^k(t + \Delta t) + (\nabla \mathbf{u}_g^k(t + \Delta t))^T \right) \quad \text{where,} \nabla \mathbf{u}_g^k(t + \Delta t) = \sum_g \mathbf{G}_{pg} \mathbf{u}_g^k(t + \Delta t)
$$

$$
\epsilon_p^k(t + \Delta t) = \epsilon_p(t) + d\epsilon_p
$$

$$
\sigma_p^k = \mathbf{D}_p \epsilon_p^k
$$

# Implicit Algorithm Review: continued

- Iterate until residuals are minimized (recommended error norms: displacement and energy)
- Interpolate displacement and acceleration from the grid to material point. Update position, velocity and acceleration of MP and proceed to next time step

$$
\mathbf{u}_p(t + \Delta t) = \sum_i S_{ip} \mathbf{u}_i^k(t + \Delta t)
$$

$$
\mathbf{a}_p(t + \Delta t) = \sum_i S_{ip} \mathbf{a}_i^k(t + \Delta t)
$$

$$
\mathbf{x}_p(t + \Delta t) = \mathbf{x}_p(t) + \mathbf{u}_p(t + \Delta t)
$$

$$
\mathbf{v}_p(t + \Delta t) = \mathbf{v}_p(t) + \frac{\Delta t}{2} (\mathbf{a}_p(t) + \mathbf{a}_p(t + \Delta t))
$$

# Equations for Implicit Generalized Interpolation Material Point Method (GIMP)

• In GIMP, any continuous data f(**x**), can be represented as

$$
f(\mathbf{x}) = \sum_{p} f_p \chi_p(\mathbf{x})
$$

• Consider the Integral:

$$
\mathbf{K}_{g} = \sum_{e} \int_{\Omega_{e}} \mathbf{B}^{T} \mathbf{D}(\mathbf{x}) \mathbf{B} d\Omega_{e}
$$
  
= 
$$
\sum_{e} \int_{\Omega_{e}} \mathbf{B}^{T} \left( \sum_{p} \mathbf{D}_{p} \chi_{p}(\mathbf{x}) \right) \mathbf{B} d\Omega_{e}
$$
  
= 
$$
\sum_{e} \sum_{p} \mathbf{D}_{p} \iiint_{\Omega_{p}} \mathbf{B}^{T} \mathbf{B} d\Omega_{p}
$$

If  $N_i$  and  $N_j$  are Interpolation functions to node i and node j, respectively  $(S_i)$ is the grid shape function)

$$
N_i(x, y, z) = S_i^x \cdot S_i^y \cdot S_i^z
$$
  

$$
N_j(x, y, z) = S_j^x \cdot S_j^y \cdot S_j^z
$$

$$
S_i^x = \begin{cases} 0 & x \le x_i - L^x \\ 1 + \frac{x - x_i}{L^x} & x_i - L^x < x \le x_i \\ 1 - \frac{x - x_i}{L^x} & x_i < x \le x_i + L^x \\ 0 & x > x_i + L^x \end{cases}
$$

Then we have for example for a two-dimensional problem,

$$
\iint_{p} \frac{\partial N_{i}}{\partial x} \frac{\partial N_{j}}{\partial y} t_{p} dxdy
$$
\n
$$
= t_{p} \iint_{p} \left( \frac{dS_{i}^{x}}{dx} \cdot S_{i}^{y} \right) \left( S_{j}^{x} \cdot \frac{dS_{j}^{y}}{dy} \right) dxdy
$$

# Benchmark Problem #1: Traveling Wave\*

 $F(t) = F_0 u(t)$  [*u*(t) is unit step function<sup>1</sup>  $L = 30$  mm (for infinite span beam)  $b$  (thickness) = 1 mm  $h = 0.5$  mm  $E = 200$ GPa, v=0.3,  $p=7.8$  g/cc  $F_0 = 1N$ 

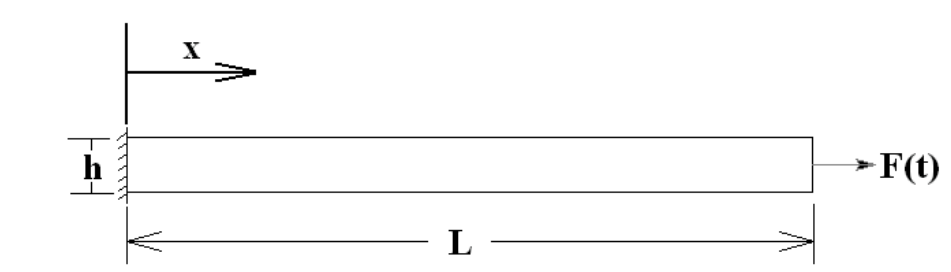

$$
u(x,t) = \frac{8F_0 L}{\pi^2 EA} \sum_{r=1}^{\infty} \frac{(-1)^{r-1}}{(2r-1)^2} \sin \frac{(2r-1)\pi x}{2L} \left[ 1 - \cos \frac{(2r-1)\pi}{2} \sqrt{\frac{EA}{mL^2}} t \right]
$$

### **\*L.Meirovitch.** *Fundamentals of Vibrations*

# Boundary Conditions in MPM for Problem #1

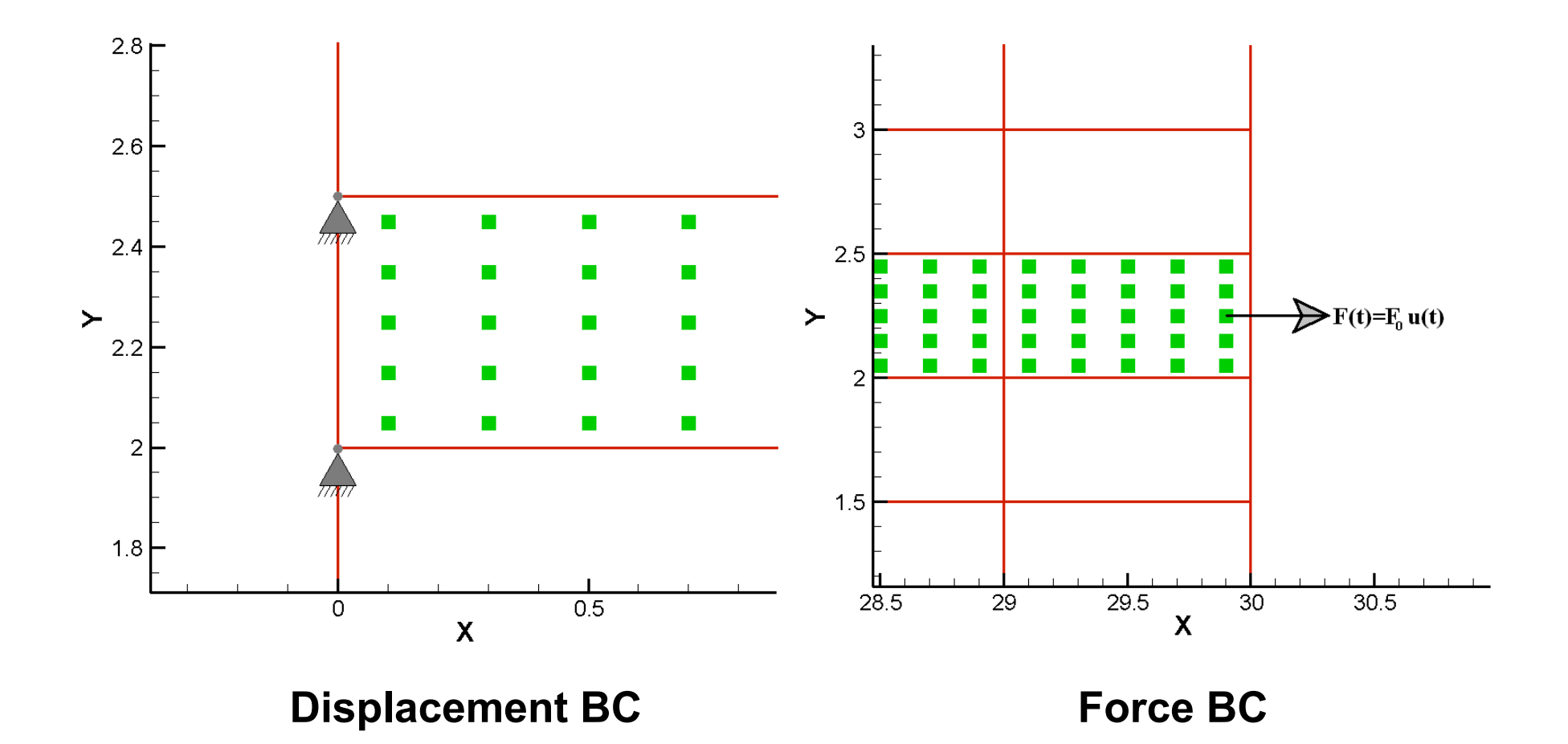

### **HE UNIVERSIT**  $ABA$ Y OF AI H

# Results: Implicit (Δt=10-8 , 104 timesteps, 30x1 grid, 25MPs per cell)

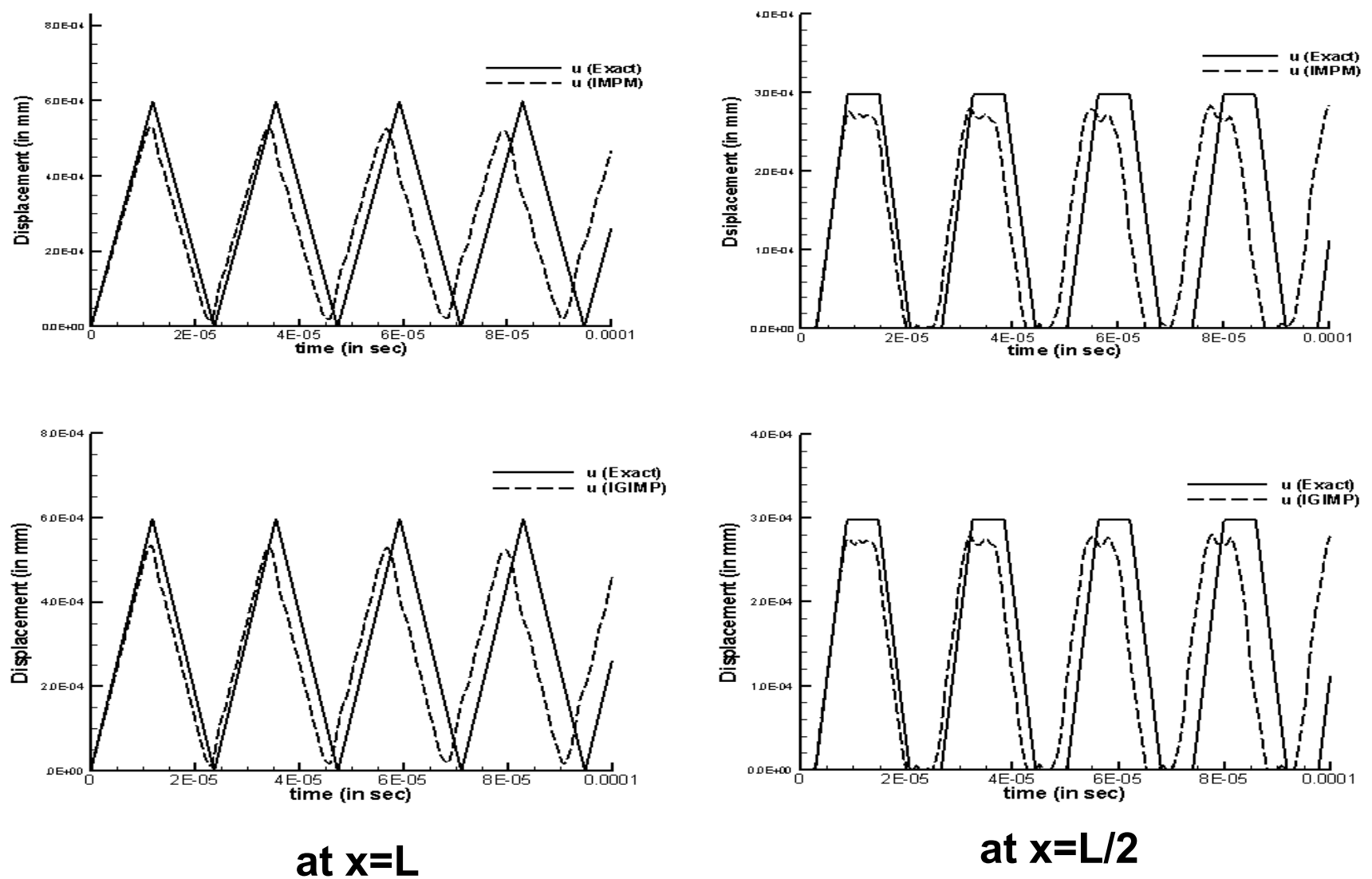

### **HE UNIVERSI** 7E.  $\Delta$ RА А H

## Results: Explicit (Δt=10-8 , 104 timesteps, 30x1 grid, 25MPs per cell)

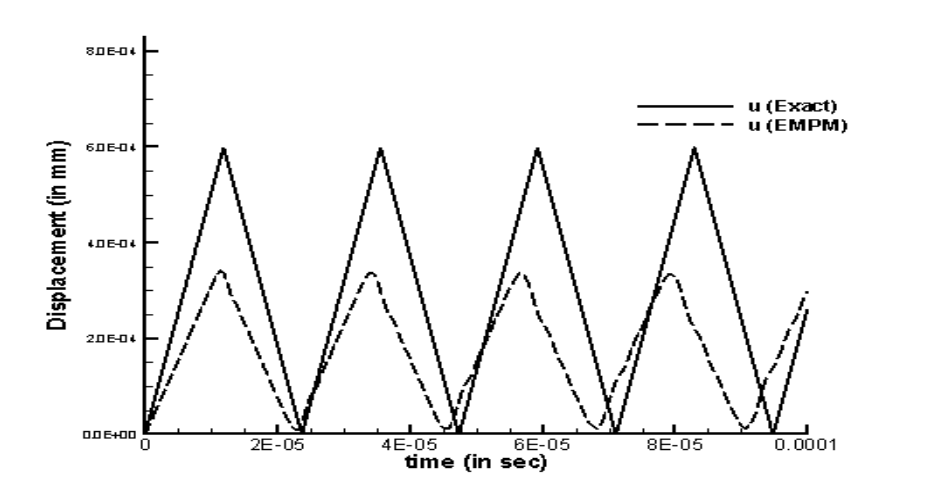

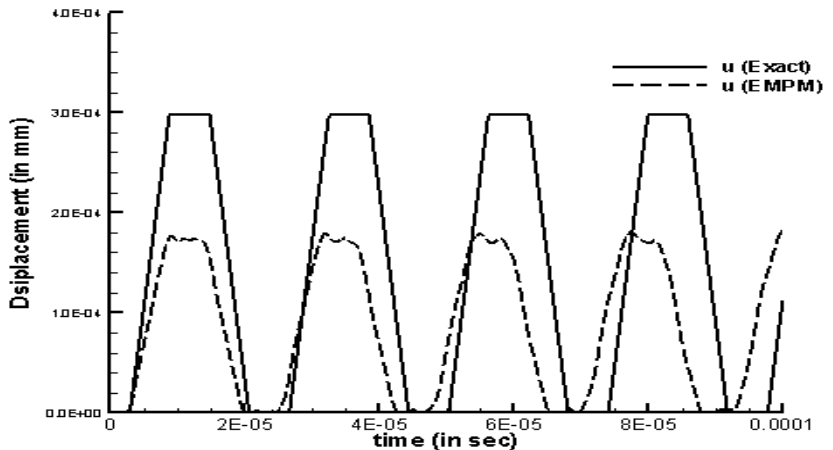

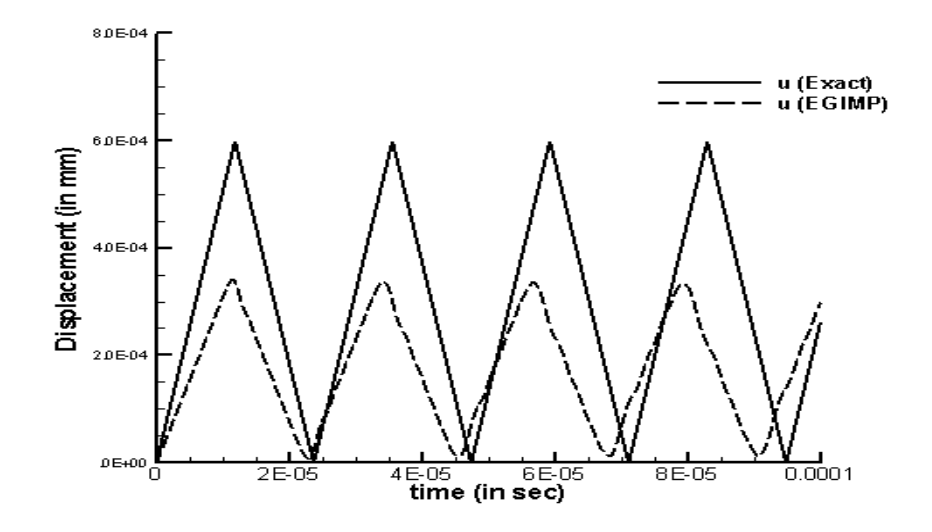

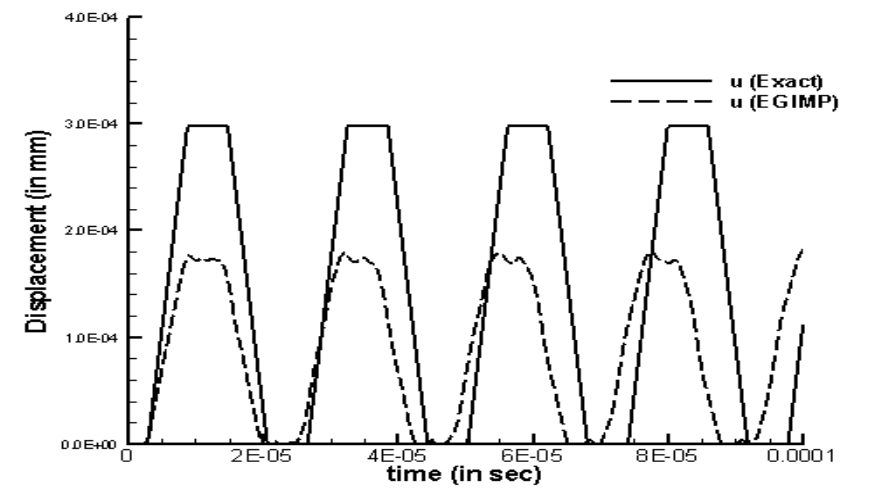

**at x=L at x=L/2**

Displacement Results: Implicit MPM and GIMP (Δt=10-8, 104 time steps, 30x1 grid, 25MPs per cell) with FEA ( $\Delta t$ =10<sup>-8</sup>, 10<sup>4</sup> time steps, 30x2 grid, 8 node plane strain elements)

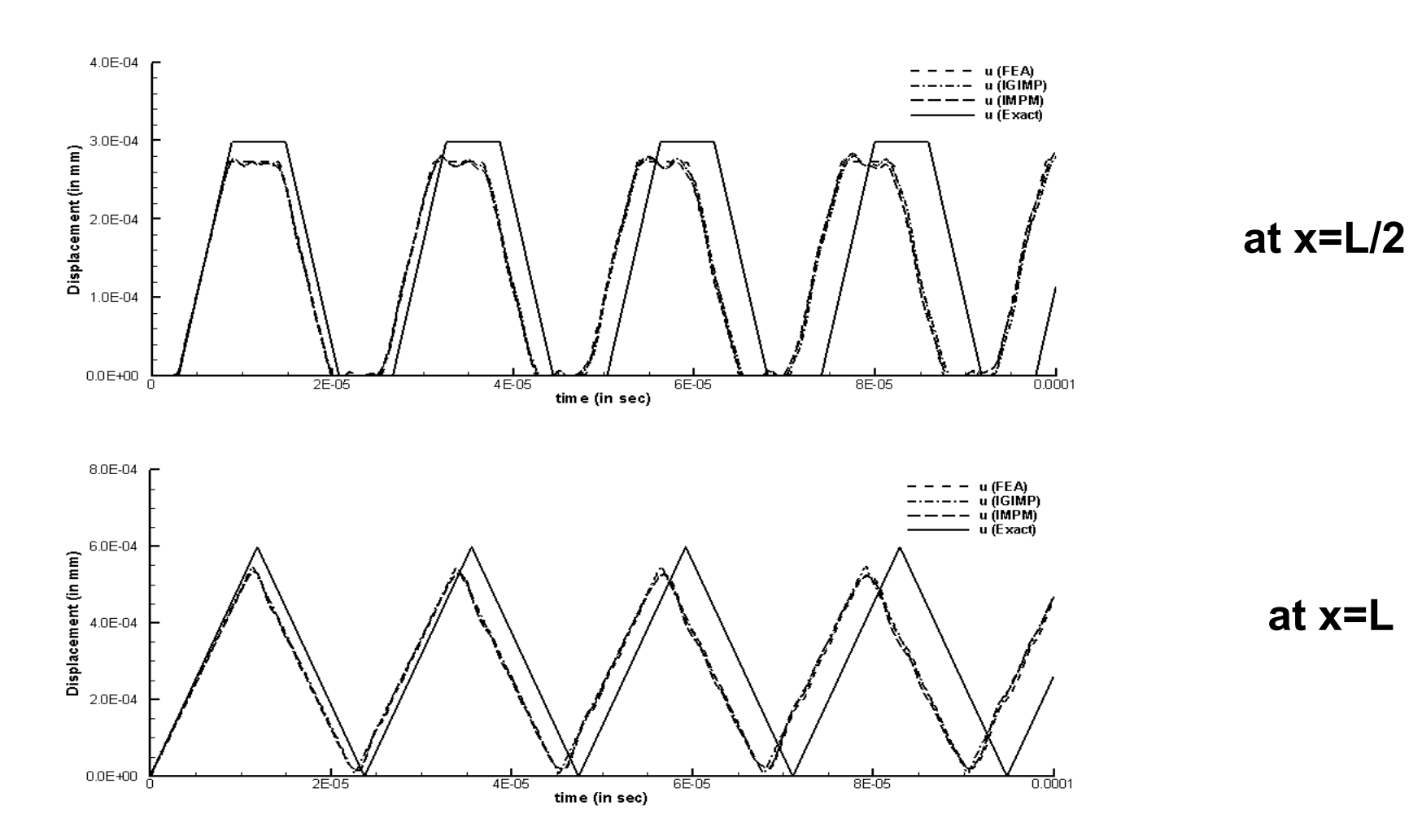

### **JNIVERSIT** Y OF A  $\mathbf{A}$ ВA HE.

Stress Results: Implicit MPM and GIMP (Δt=10-8, 104 time steps, 30x1 grid, 25MPs per cell) with FEA (Δt=10<sup>-8</sup>, 10<sup>4</sup> time steps, 30x2 grid, 8 node plane strain elements)

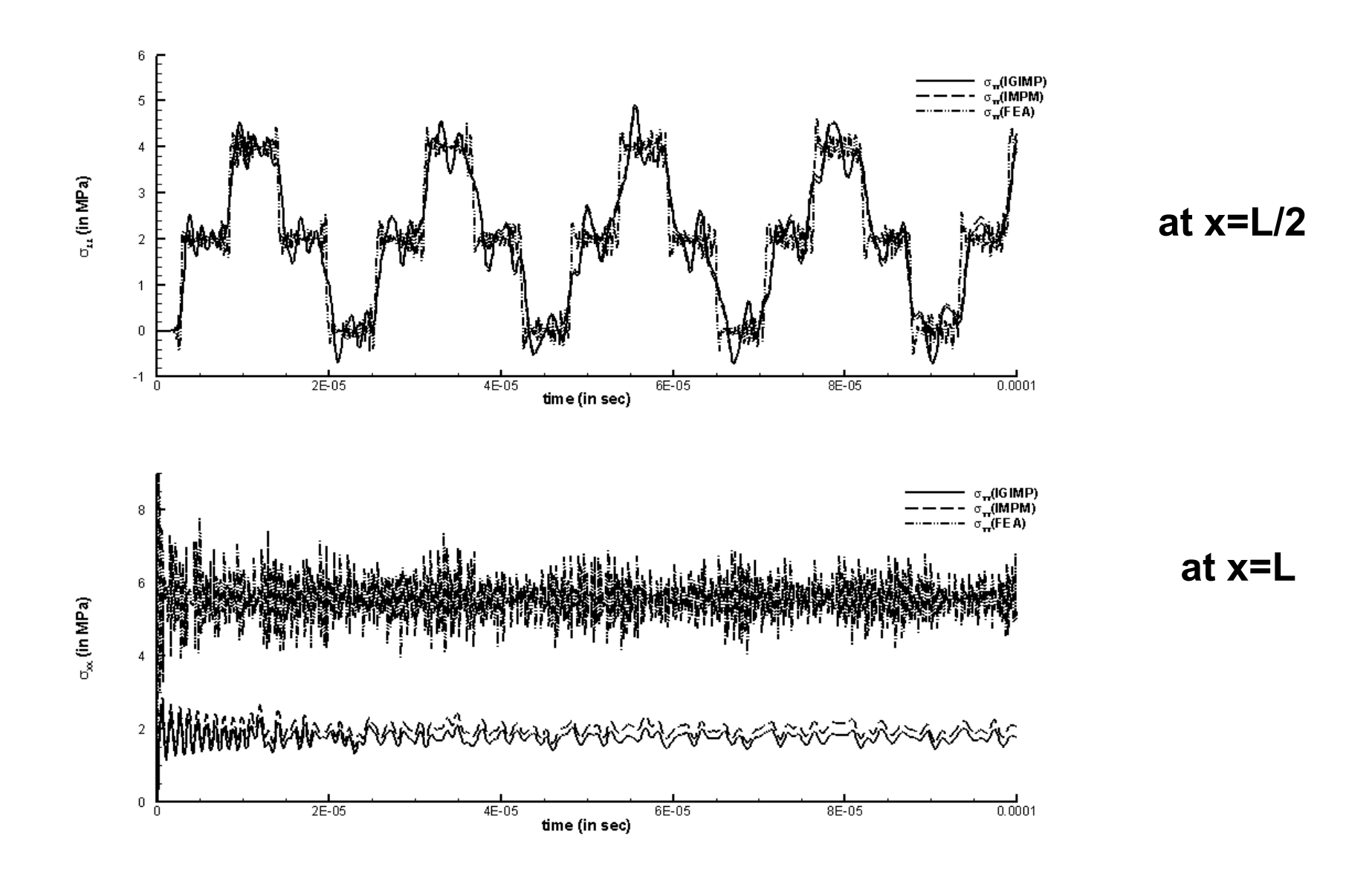

# Benchmark Problem #2: Forced vibration of beam\*

 $F(t) = F_0 \sin(\omega t)$  applied at distance "a" from the edge  $L = 10 m$ b (thickness) =  $1 m$  $h = 0.5$  m  $E = 200$ GPa, v=0.3, p=7.8 g/cc  $F_0 = -4N$ , ω=150 Hz

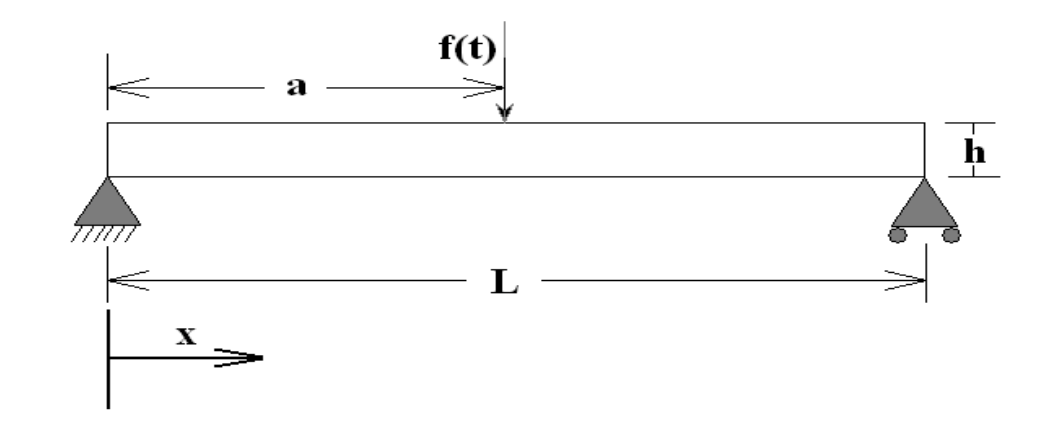

$$
w(x,t) = \frac{2F_0 L^3}{\pi^4 EI} \sum_{n=0}^{\infty} \frac{\sin\left(\frac{n\pi a}{L}\right) \sin\left(\frac{n\pi x}{L}\right)}{n^4 - \left(\frac{\omega}{\omega_1}\right)^2} \left[\sin(\omega t) - \frac{\omega}{n^2 \omega_1} \sin(n^2 \omega t)\right]
$$

$$
\omega_n = \frac{n^2 \pi^2}{L^2} \sqrt{\frac{EI}{\rho A}}
$$

**\*E.Volterra and E.C.Zachmanoglou.** *Dynamics of Vibrations*

# Boundary Conditions in MPM for Problem #2

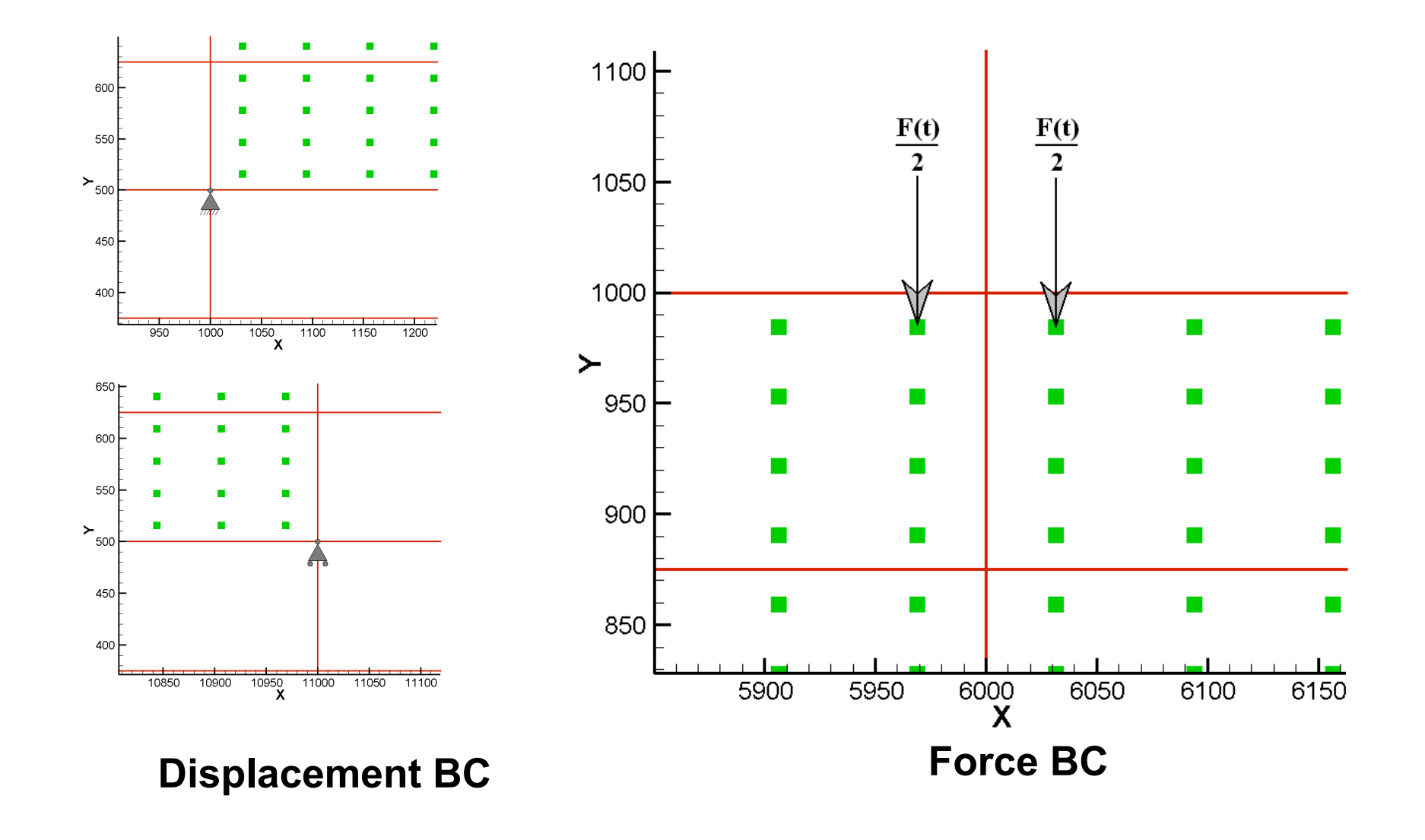

### **FRSI** г Δ RА ΛА Δ

Results: Implicit ( $\Delta t = 10^{-3}$ , 10<sup>3</sup> time-steps, 40x4 grid, 16MPs per cell)

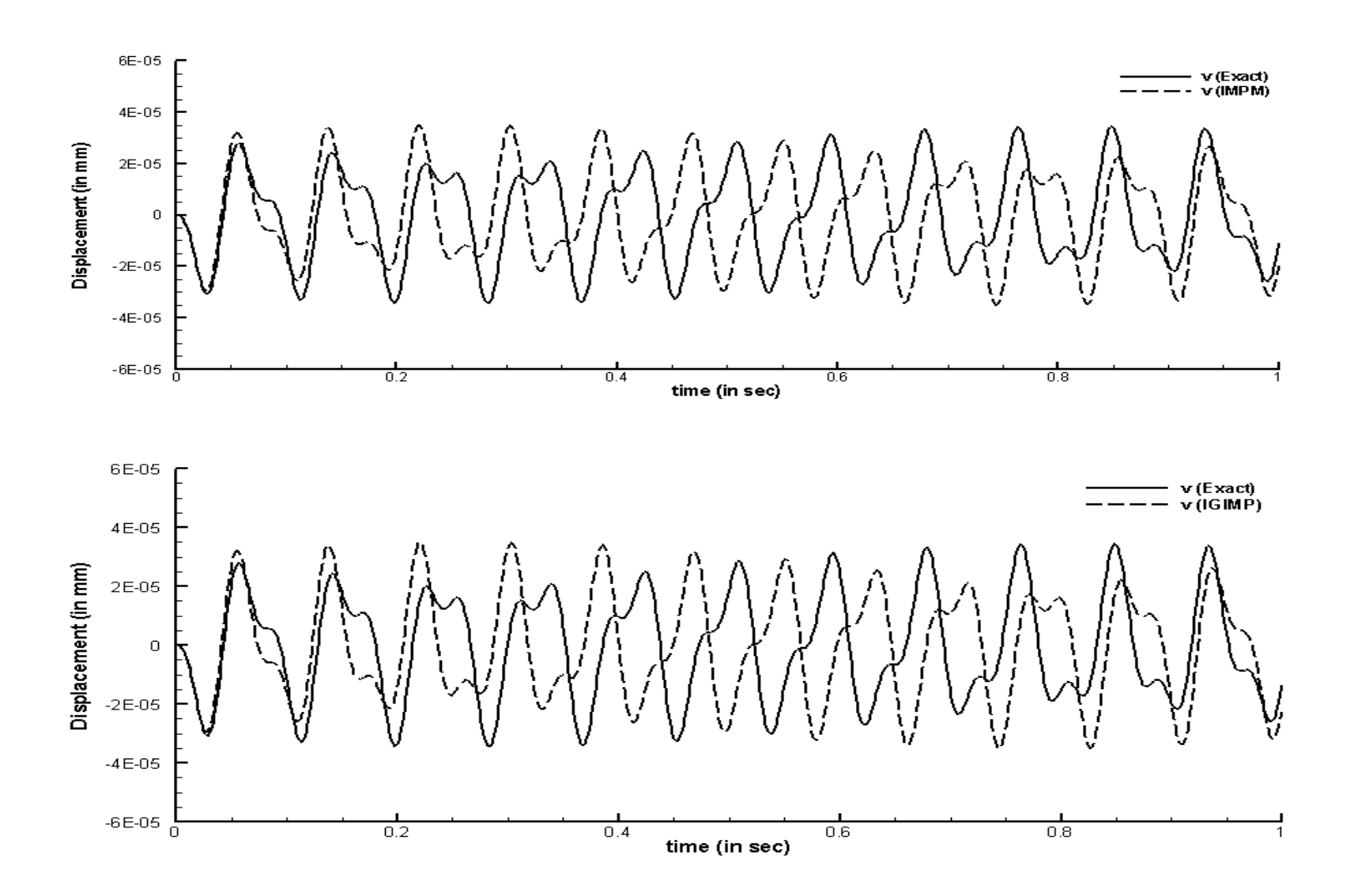

### **VERSIT** Y OF ALABAMA

Results: Explicit (Δt=10-7 , 107 time-steps, 40x4 grid, 16MPs per cell)

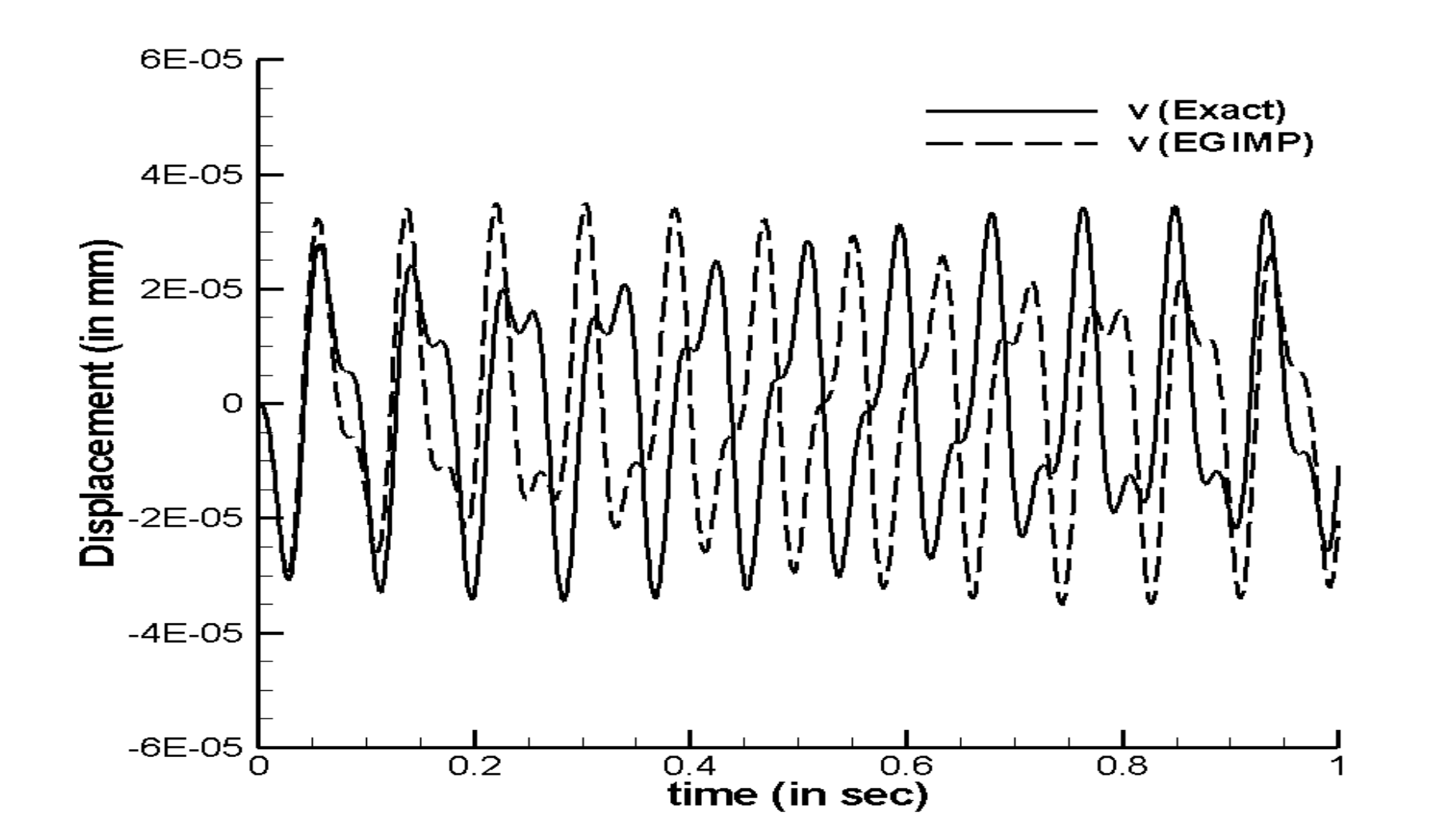

### **Y OF ALABAMA** INIVERSIT

# Results: Implicit FEA (Δt=10-3, 103 time-steps, 40x4 Plane Strain Elements, 4 node quad.)

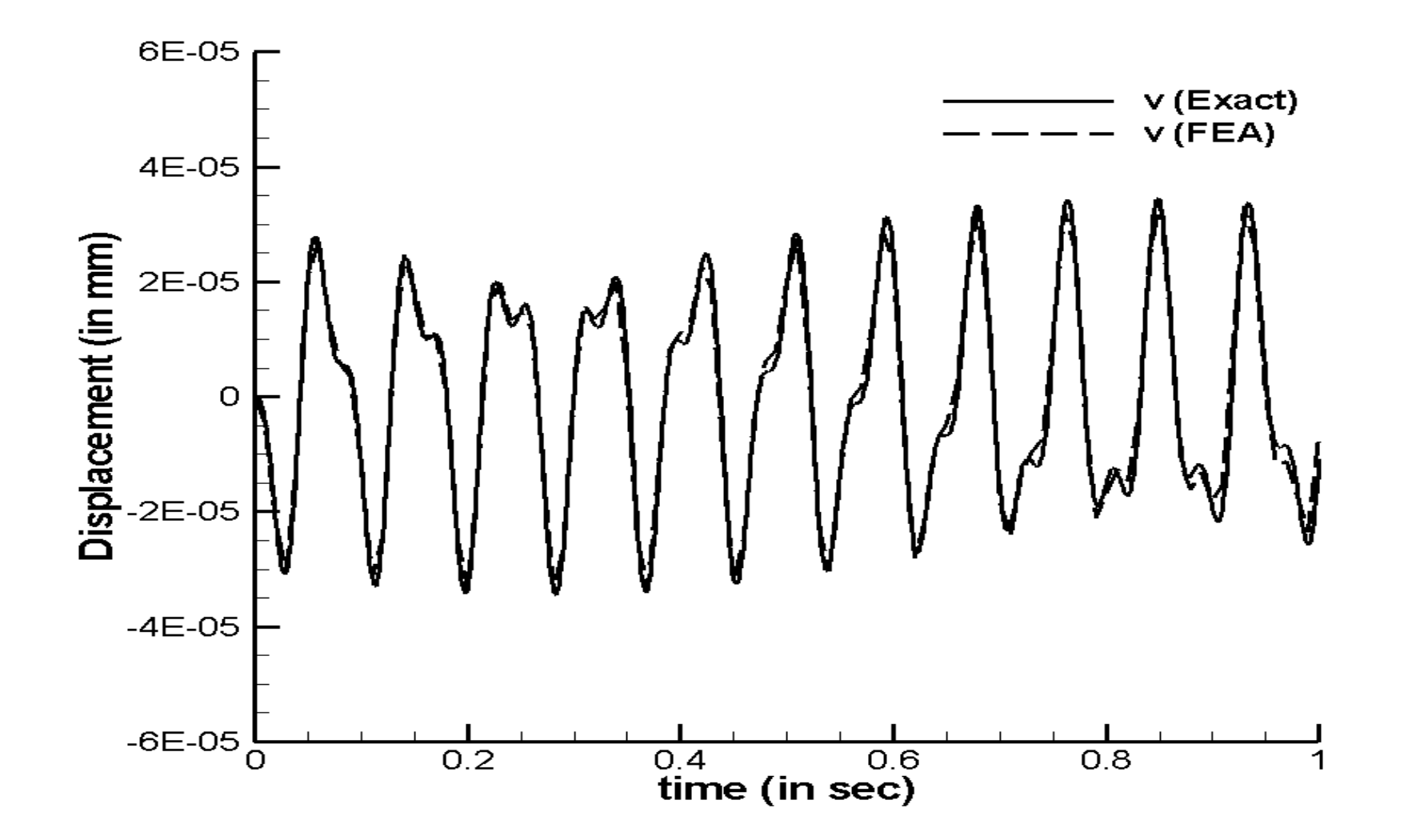

Conclusions and Future Work

•Implicit algorithm for GIMP seems to agree well with Implicit MPM as well as Explicit MPM

•Discrepancies were observed between exact solution and MPM solutions for dynamic benchmark problems

•Extend the IGIMP algorithm for large deformation problems

# Animation (Traveling wave solution. IGIPM)